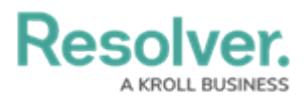

## **Perform an Applicability Assessment**

Last Modified on 05/19/2022 10:53 am EDT

Once an assessment has been scoped, Compliance Team members must review its requirements. All requirements assigned to you and your team will be available in **Compliance Management** > **Determine Applicability** > **Applicability Assessment**.

## **To perform an applicability assessment:**

- 1. Log into a user account from the **Compliance Team** user group.
- 2. Click the dropdown bar in the nav bar > **Compliance Management** to display the **Determine Applicability** activity.

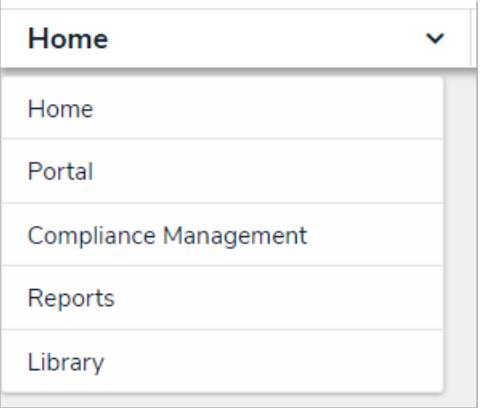

The Compliance Management activity.

3. Click a requirement in the **Applicability Assessment** section to display it.

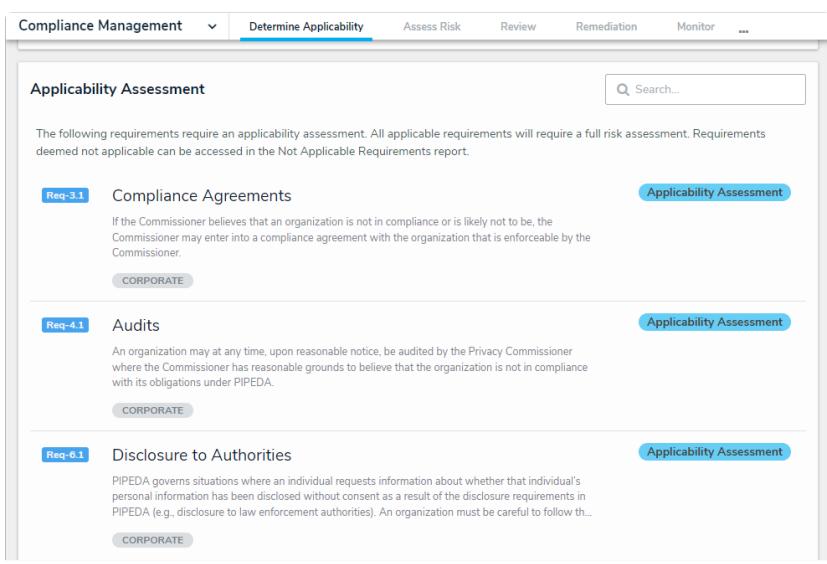

The Applicability Assessment section from the Determine Applicability page.

- 4. Review the requirement to determine if it's relevant to your line of business.
	- The **Requirement Name**, **Description**, **Subtopic**, and **Source of Requirement**

fields may already be completed, depending on the content in your compliance

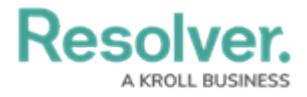

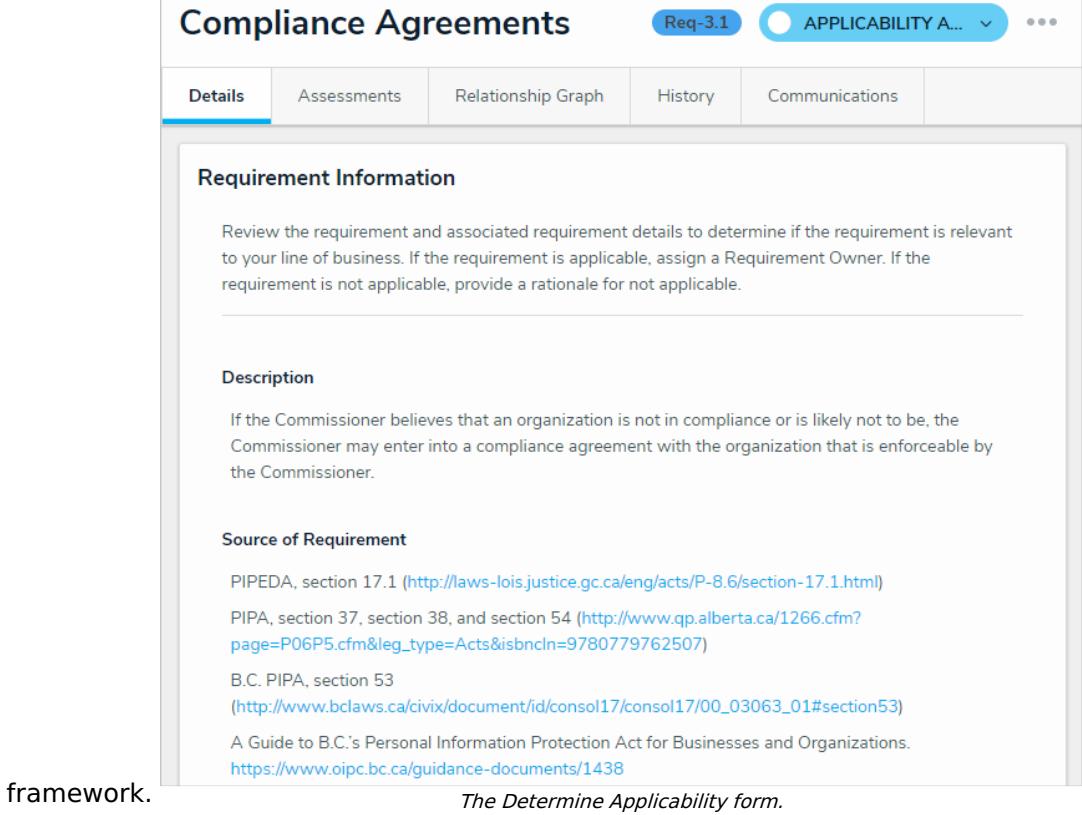

5. Click the links within the **Requirement Details** section to review the specific areas your organization must comply with.

| <b>Requirement Details</b><br>Review associated requirement details to gain a better understanding of the regulatory requirement. |                                                                                                    |
|----------------------------------------------------------------------------------------------------|----------------------------------------------------------------------------------------------------|
|                                                                                                    |                                                                                                    |
| Unique Name                                                                                                    | <b>Source of Requirement</b>                                                                                                    |
| Compliance<br>Agreement                                                                                                    | PIPEDA, section 9 (http://laws-lois.justice.gc.ca/eng/acts/P-8.6/section-9.html)                                                                                                    |
| Alberta<br>approach                                                                                                    | PIPA, section 37 (http://www.gp.alberta.ca/1266.cfm?<br>page=P06P5.cfm⋚_type=Acts&isbncln=9780779762507) Guide for Businesses and<br>Organizations on the Personal Information Protection Act (Alberta)<br>https://www.oipc.ab.ca/media/383666/quide_for_businesses_on_pipa_nov2008.pdf         |
| Alberta<br>approach -<br>investigations                                                                                           | PIPA, sections 38 and 54 (http://www.qp.alberta.ca/1266.cfm?<br>page=P06P5.cfm⋚_type=Acts&isbncln=9780779762507) Guide for Businesses and<br>Organizations on the Personal Information Protection Act (Alberta)<br>https://www.oipc.ab.ca/media/383666/quide_for_businesses_on_pipa_nov2008.pdf |
| BC approach                                                                                                    | B.C. PIPA, section 53<br>(http://www.bclaws.ca/civix/document/id/consol17/consol17/00_03063_01#section53) A<br>Guide to B.C.'s Personal Information Protection Act for Businesses and Organizations.<br>https://www.oipc.bc.ca/quidance-documents/1438                                          |
|                                                                                                    |                                                                                                    |

Review Requirement Details.

6. Select either **Applicable** or **Not Applicable** in the **Applicability Assessment** field.

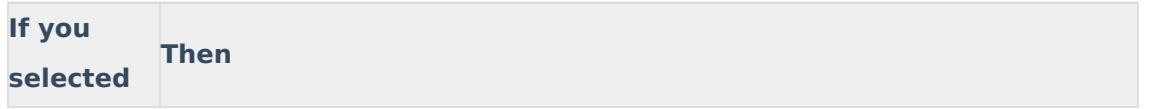

## Resolver.

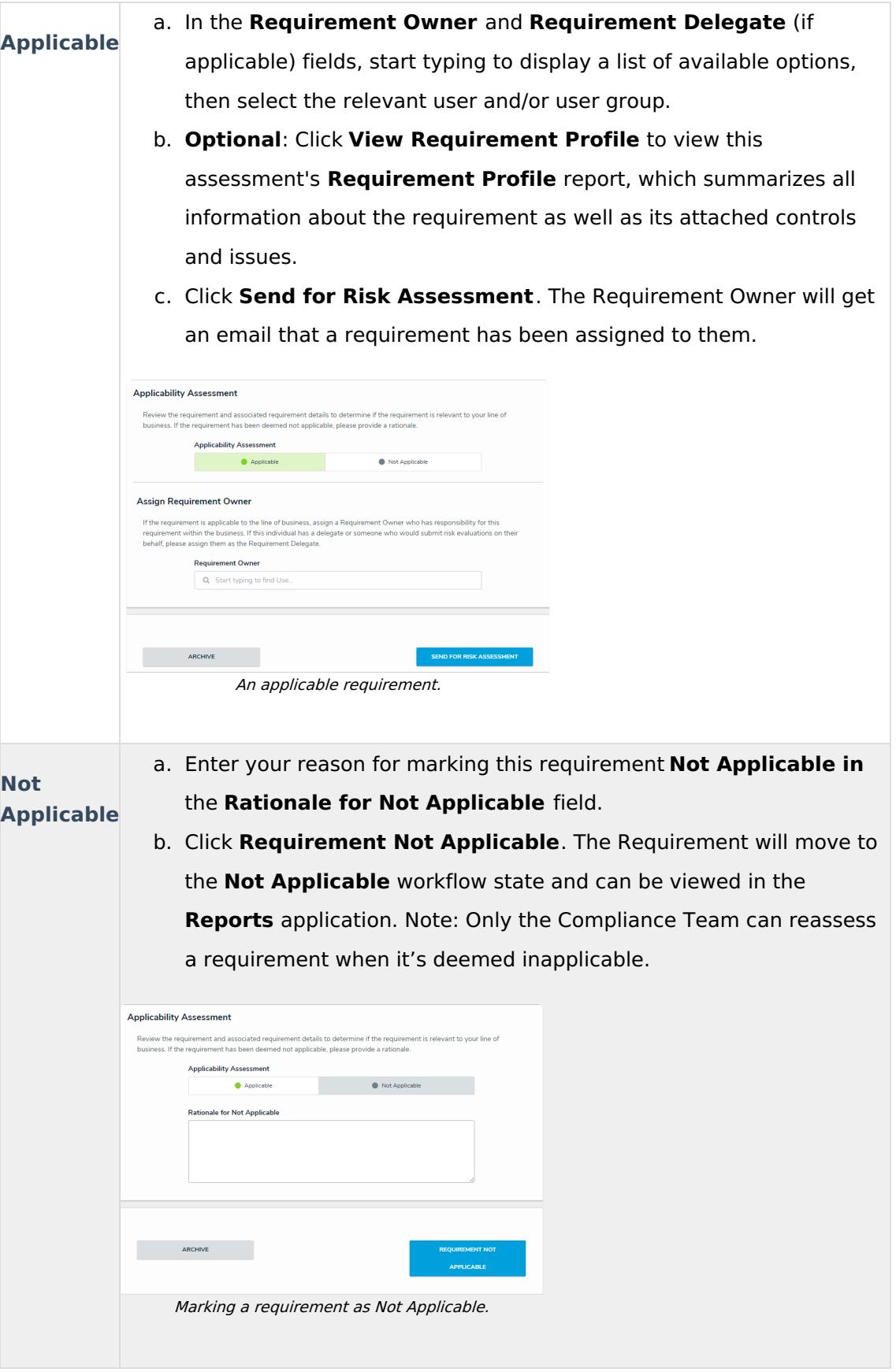